- 1. Imprimez cette page.
- 2. Pliez la en deux.
- 3. Coupez la carte au niveau des pointillés autour de l'image.
- 4. Collez l'interieur.

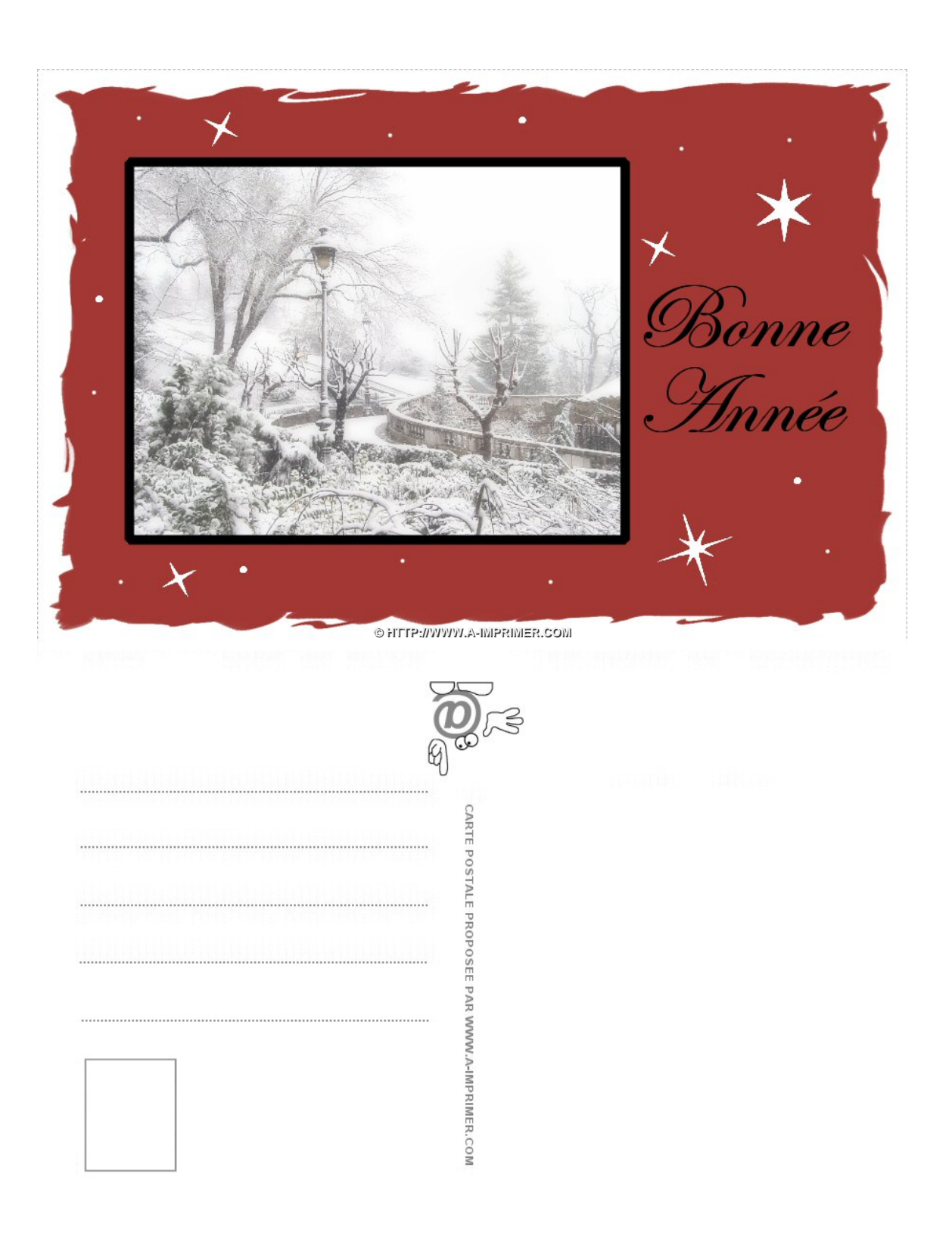